# **Ecological Harvested Ammensal Model- A Homotopy Analysis**

# **Dr.K.V.L.N.Acharyulu<sup>1</sup>**

Associate Professor, Department of Mathematics, Bapatla Engineering College, Bapatla-522101,India. *[kvlna@yahoo.com](mailto:kvlna@yahoo.com)*

# **Dr.N.Phani Kumar<sup>2</sup>**

Professor, Dept. of Mathematics, College of Natural and Computational Science, Nekemte, Ethiopia. *[nphanikumar@gmail.com](https://aa-mg6.mail.yahoo.com/neo/b/compose?to=vakamuralimohan@gmail.com)*

# **\*G.Bhargavi<sup>3</sup>**

Assistant Professor, Department of Mathematics, Bapatla Engineering College, Bapatla-522101,India. *bhargavibec@gamil.com*

# **Ms.K.Nagamani<sup>4</sup>**

Assistant Professor, Department of Mathematics, Bapatla Engineering College, Bapatla-522101, India. *knagamanimaths@gmail.com*

**Abstract:** *The paper explicates to derive a series solution in a special case of ecological Ammensalism. In this model the harvested Enemy species is considered. Unlimited resources are given to Ammensal species. This model is formed by a couple of first order nonlinear differential equations. The series solution is obtained by utilizing homotopy analysis. In addition to this numerical solutions analyze various possibilities of interactions between Ammensal and Enemy species on the* 

**Keywords:** *Ammensalism, Homotopy Analysis, Stability, Dominance Reversal time.*

# **1. INTRODUCTION**

Homotopy Analysis method mainly aims to supply a convergent series solution for nonlinear differential equations.The special features of HAM are flexibility on choice of base function and initial guess of solutions.It has been employed in many fields of science and technology. Homotopy analysis method involves Taylor's series which helps to represent the functions as a power series. In the concept of homotopy,it helps to provide a connection between different systems. HAM was developed by Liao[4-7 ].HAM consists of Euler transforms which a can provide convergent series solution.Later few mathematicians like Liao. Abhashandy [1], Hilton,P.J [2], Liao Shijun [3] discussed the applications of HAM for enhancing computational efficiency to derive multiple solutions of nonlinear problems. HAM is defined to be independent of small and large physical parameters.

HAM method is atmost valid procedure for getting a guaranteed convergence of solution series. It has a large freedom to consider any type of equations which divides into many possible linear sub problems.

# **2. BASIC IDEA OF HOMOTOPY ANALYSIS METHOD**

**Step** (1): Let us consider nonlinear differential equation:

 $A \ u - f \ r = 0, \ r \in \Omega$  (I)

With the the boundary condition

$$
B\left(u, \frac{\partial u}{\partial n}\right) = 0, \quad r \in I
$$

where *A* is a general differential operator, *B* a boundary operator,  $f \, r$  is a known analytic function, is the boundary of the domain  $\Omega$  and  $\frac{\partial}{\partial n}$  denotes differentiation along the normal drawn outwards from  $\Omega$ .

**Step (2):** In general the operator *A* , is divided into two parts: a linear part *L* and a nonlinear part *N*. Therefore above differential equation(I) is expressed in the form of

$$
L \ u - N \ u - f \ r = 0 \tag{II}
$$

**Step (3):**

With the help of homotopy Analysis, one can constitute a homotopy  $v r, p : \Omega \times 0, 1 \to \mathbb{R}$  which satisfies<br>  $H v, p = 1-p [L v - L u_0] + p [A v - f r] = 0, p \in 0, 1, r \in \Omega$  (III) satisfies

$$
H \ v, p = 1 - p \left[ L \ v - L \ u_0 \ \right] + p \left[ A \ v - f \ r \ \right] = 0, \ p \in 0, 1, r \in \Omega \tag{III}
$$

It is nothing but

It is nothing but  
\n
$$
H v, p = L v - L u_0 + pL u_0 + p[N v - f r] = 0
$$
 (IV)

where  $p \in [0, 1]$  is named as an embedding parameter , and  $u_0$  is an initial approximation of equation(1),which satisfies the boundary conditions.

**Step (4):** Then equations (III), (IV) follow that

$$
H
$$
 v,0 =  $L$  v -  $L$  u<sub>0</sub> = 0

and *H*  $v, 1 = A v - f r = 0$ 

Thus the changing process of P from zero to unity is just that of v r, p from  $u_0$  r to u r.

**Step** (5): According to the HPM, we can first use the imbedding parameter  $p$  as a 'small parameter' and assume that the solutions of the equations (III) and (IV) can be written as a power series in  $p$ :

2 3 4 0 1 2 3 4 v=v +pv +p v +p v +p v +----------

The approximate solution of equation (I) can be obtained as

roximate solution of equation<br> $u = Lt$   $v = v_0 + v_1 + v_2 + v_3 + v_4$ 

### **3. NOTATIONS ADOPTED**

 $N_1(t)$ : The population rate of the species  $S_1$  at time t

 $N_2(t)$  : The population rate of the species  $S_2$  at time t

 $a_i$  : The natural growth rate of  $S_i$ ,  $i = 1, 2$ .

 $a_{ii}$  : The rate of decrease of S<sub>i</sub>; due to its own insufficient resources , i=1,2.

 $a_{12}$  :The inhibition coefficient of  $S_1$  due to  $S_2$  i.e The Ammensal coefficient.

 $H<sub>2</sub>(t)$  : The replenishment or renewal of S<sub>2</sub> per unit time

 $h_2$  :  $a_{22}$  H<sub>2</sub> is rate of harvest of the enemy.

The state variables  $N_1$  and  $N_2$  as well as the model parameters  $a_1$ ,  $a_2$ ,  $a_{11}$ ,  $a_{22}$ ,  $K_1$ ,  $K_2$ ,  $\alpha$ ,  $h_1$ ,  $h_2$  are assumed to be non-negative constants.

#### **4. THE BASIC MODEL EQUATIONS**

$$
\frac{dN_1}{dt} = a_1 N_1 - a_{12} N_1 N_2
$$
\n(1)  
\n
$$
\frac{dN_2}{dt} = a_2 N_2 - a_{22} N_2^2 - a_{22} H_2
$$
 With N<sub>1</sub> (0) = c<sub>1</sub>, N<sub>2</sub> (0) = c<sub>2</sub>  
\nwith the conditions N<sub>i</sub> (0) = N<sub>i0</sub> ≥ 0, i = 1,2 ; (2)

A homotopy system of (1)  $\&$  (2) can be constructed as

$$
v_1^1 - N_{1,0}^1 + p (N_{1,0}^1 - a_1 v_1 + a_{12} v_1 v_2) = 0
$$
  
\n
$$
v_2^1 - N_{2,0}^1 + P (N_{2,0}^1 - a_2 N_2 + a_{22} N_2^2 + a_{22} H_2) = 0
$$
\n(3)

the initial approximations are assumed as

$$
v_{1,0}(t) = N_{1,0}(t) = v_1(0) = c_1
$$
\n<sup>(5)</sup>

$$
v_{2,0}(t) = N_{2,0}(t) = v_2(0) = c_2
$$
\n(6)

and 
$$
v_1(t) = v_{1,0}(t) + pv_{1,1}(t) + p^2v_{1,2}(t) + p^3v_{1,3}(t) + p^4v_{1,4}(t) + \dots
$$
 (7)

$$
v_2(t) = v_{2,0}(t) + pv_{2,1}(t) + p^2 v_{2,2}(t) + p^3 v_{2,3}(t) + p^4 v_{2,4}(t) + \dots
$$
\n(8)

here  $v_{i,j}$  (i=1,2, j= 1,2,3,...) which are to be determined by substituting (5),(6),(7),(8) in (3) & (4),

After doing this, we obtain

$$
v_{1,0}^{1}(t) + pv_{1,1}^{1}(t) + p^{2}v_{1,2}^{1}(t) + p^{3}v_{1,3}^{1}(t) + p^{4}v_{1,4}^{1}(t) + \dots - N_{1,0}^{1}(t)
$$
  
+  $p[N_{1,0}^{1} - a_{1}(v_{1,0}(t) + pv_{1,1}(t) + p^{2}v_{1,2}(t) + p^{3}v_{1,3}(t) + p^{4}v_{1,4}(t) + \dots) + a_{12}(v_{1,0}(t) + pv_{1,1}(t) + p^{2}v_{1,2}(t) + p^{3}v_{1,3}(t) + p^{4}v_{1,4}(t) + \dots) (v_{2,0}(t) + pv_{2,1}(t) + p^{2}v_{2,2}(t) + p^{3}v_{2,3}(t) + p^{4}v_{2,4}(t) + \dots)] = 0$   

$$
v_{2,0}^{1}(t) + pv_{2,1}^{1}(t) + p^{2}v_{2,2}^{1}(t) + p^{3}v_{2,3}^{1}(t) + p^{4}v_{2,4}^{1}(t) + \dots - N_{2,0}^{1}(t)
$$
  
+  $p[N_{1}^{1}(t) - q_{1}(t) + py_{1}^{1}(t) + q^{2}v_{1}(t) + q^{3}v_{1}(t) + q^{4}v_{1}(t) + \dots) + q_{1}(v_{1}^{1}(t) + py_{1}^{1}(t) + q^{2}v_{1}(t) + \dots) + q_{1}(v_{1}^{1}(t) + py_{1}^{2}(t) + q^{2}v_{1}(t) + \dots) + q_{1}(v_{1}^{1}(t) + py_{1}^{2}(t) + q^{2}v_{1}(t) + \dots) + q_{1}(v_{1}^{1}(t) + py_{1}^{2}(t) + q^{2}v_{1}(t) + \dots) + q_{1}(v_{1}^{1}(t) + py_{1}^{2}(t) + \dots) + q_{1}(v_{1}^{1}(t) + py_{1}^{2}(t) + \dots) + q_{1}(v_{1}^{2}(t) + q^{2}v_{1,2}(t) + \dots) + q_{1}(v_{1}^{2}(t) + q^{2}v_{1,2}(t) + \dots) + q_{1}(v_{1}^{2}(t) + q^{2}v_{1$ 

+ 
$$
p[N_{2,0}^1(t) - a_2(v_{2,0}(t) + pv_{2,1}(t) + p^2v_{2,2}(t) + p^3v_{2,3}(t) + p^4v_{2,4}(t) + \dots) + a_{22}(v_{2,0}(t) + pv_{2,1}(t) + p^2v_{2,2}(t) + p^3v_{2,3}(t) + p^4v_{2,4}(t) + \dots) (v_{2,0}(t) + pv_{2,1}(t) + p^2v_{2,2}(t) + p^3v_{2,3}(t) + p^4v_{2,4}(t) + \dots) + a_{22}H_2] = 0
$$
 (10)

From equation (9)

$$
0 + p v_{1,1}^{1}(t) + p^{2} v_{1,2}^{1}(t) + p^{3} v_{1,3}^{1}(t) + p^{4} v_{1,4}^{1}(t) + \dots - 0
$$
  
+ p[0 - a<sub>1</sub>v<sub>1,0</sub>(t) - a<sub>1</sub>pv<sub>1,1</sub>(t) - a<sub>1</sub>p<sup>2</sup>v<sub>1,2</sub>(t) - a<sub>1</sub>p<sup>3</sup>v<sub>1,3</sub>(t) - a<sub>1</sub>p<sup>4</sup>v<sub>1,4</sub>(t) + \dots  
+ a<sub>12</sub> v<sub>1,0</sub>(t)v<sub>2,0</sub>(t) + p a<sub>12</sub> v<sub>1,0</sub>(t)v<sub>2,1</sub>(t) + p<sup>2</sup> a<sub>12</sub> v<sub>1,0</sub>(t)v<sub>2,2</sub>(t) + p<sup>3</sup> a<sub>12</sub> v<sub>1,0</sub>(t)v<sub>2,3</sub>(t) + p<sup>4</sup> a<sub>12</sub> v<sub>1,0</sub>(t)v<sub>2,4</sub>(t) +  
...... + pa<sub>12</sub>v<sub>1,1</sub> (t) v<sub>2,0</sub>(t) + p<sup>2</sup> a<sub>12</sub>v<sub>1,1</sub> (t)v<sub>2,1</sub>(t) + p<sup>3</sup> a<sub>12</sub>v<sub>1,1</sub> (t)v<sub>2,2</sub>(t) + p<sup>4</sup> a<sub>12</sub>v<sub>1,1</sub> (t)v<sub>2,3</sub>(t) + p<sup>5</sup> a<sub>12</sub>v<sub>1,1</sub>

 $(t)v_{2,4}(t) + \ldots$ 

$$
+p^{2} a_{12}v_{1,2}(t) v_{2,0}(t) + p^{3} a_{12}v_{1,2}(t) v_{2,1}(t) + p^{4} a_{12}v_{1,2}(t) v_{2,2}(t) + p^{5} a_{12}v_{1,2}(t) v_{2,3}(t) + p^{6} a_{12}v_{1,2}(t) v_{2,4}(t) + ... + p^{3} a_{12}v_{1,3}(t) v_{2,0}(t) + p^{4} a_{12}v_{1,3}(t) v_{2,1}(t) + p^{5} a_{12}v_{1,3}(t) v_{2,2}(t) + p^{6} a_{12}v_{1,3}(t) v_{2,3}(t) + p^{7} a_{12}v_{1,3}(t) v_{2,4}(t) + ... + p^{4} a_{12}v_{1,4}(t) v_{2,0}(t) + p^{5} a_{12}v_{1,4}(t) v_{2,1}(t) + p^{6} a_{12}v_{1,4}(t) v_{2,2}(t) + p^{7} a_{12}v_{1,4}(t) v_{2,3}(t) + p^{8} a_{12}v_{1,4}(t) v_{2,4}(t) + ...
$$
\n
$$
= 0
$$
\n(11)

From equation (10)

$$
0 + pv_{2,1}^{1}(t) + p^{2}v_{2,2}^{1}(t) + p^{3}v_{2,3}^{1}(t) + p^{4}v_{2,4}^{1}(t) + \dots - 0
$$
  
\n
$$
P [0-a_{2} v_{2,0}(t) - p a_{2} v_{2,1}(t) - p^{2} a_{2} v_{2,2}(t) - p^{3} a_{2} v_{2,3}(t) - p^{4} a_{2} v_{2,4}(t) - \dots
$$
  
\n+ a\_{22} v\_{2,0}^{2}(t) + p a\_{22} v\_{2,0}(t) v\_{2,1}(t) + p^{2} a\_{22} v\_{2,0}(t) v\_{2,2}(t) + p^{3} a\_{22} v\_{2,0}(t) v\_{2,3}(t) + p^{4} a\_{22} v\_{2,0}(t) v\_{2,4}(t) + \dots  
\n+ p a\_{22} v\_{2,0}(t) v\_{2,1}(t) + p^{2} a\_{22} v\_{2,1}^{2}(t) + p^{3} a\_{22} v\_{2,1}(t) v\_{2,2}(t) + p^{4} a\_{22} v\_{2,1}(t) v\_{2,3}(t) + p^{5} a\_{22} v\_{2,1}(t) v\_{2,4}(t) + \dots  
\n+ p<sup>2</sup> a\_{22} v\_{2,0}(t) v\_{2,2}(t) + p^{3} a\_{22} v\_{2,1}(t) v\_{2,2}(t) + p^{4} a\_{22} v\_{2,2}^{2}(t) + p^{5} a\_{22} v\_{2,2}(t) v\_{2,3}(t) + p^{6} a\_{22} v\_{2,2}(t) v\_{2,4}(t) + \dots  
\n+ p<sup>3</sup> a\_{22} v\_{2,0}(t) v\_{2,3}(t) + p^{4} a\_{22} v\_{2,1}(t) v\_{2,3}(t) + p^{5} a\_{22} v\_{2,3}(t) v\_{2,2}(t) + p^{7} a\_{22} v\_{2,3}(t) v\_{2,4}(t) + \dots  
\n+ p<sup>4</sup> a\_{22} v\_{2,0}(t) v\_{2,4}(t) + p^{5} a\_{22} v\_{2,1}(t) v\_{2,4}(t) + p^{6} a\_{22} v\_{2,4}(t) v\_{2,

By comparing the coefficients of various powers of p in equation (11)  $\&$  (12),

*Coefficient of p 1 :*  $v_{1,1}^{\phantom{1}}(t)$ -a<sub>1</sub> $v_{1,0}(t)$ +a<sub>12</sub> $v_{1,0}(t)$  $v_{2,0}(t) = 0$  $v_{2,1}^1(t)$ -a<sub>2</sub>v<sub>2,0</sub>(t)+a<sub>22</sub>v<sub>2,0</sub><sup>2</sup>(t)+a<sub>22</sub>H<sub>2</sub>= 0 *Coefficient of p<sup>2</sup> :-*

 $v_{1,2}^{\phantom{1}}^{\phantom{1}}(t)$ -a<sub>1</sub>v<sub>1,1</sub>(t)+a<sub>12</sub>v<sub>1,0</sub>(t)v<sub>2,1</sub>(t)+a<sub>12</sub>v<sub>1,1</sub>(t)v<sub>2,0</sub>(t) = 0  $v_{2,2}^{1}(t)$ -a<sub>2</sub>v<sub>2,1</sub>(t)+a<sub>22</sub>v<sub>2,0</sub>(t)v<sub>2,1</sub>(t)+a<sub>22</sub>v<sub>2,0</sub>(t)v<sub>2,1</sub>(t) =0 *Coefficient of p<sup>3</sup> :*  $v_{1,3}{}^{1}(t)$ -a<sub>1</sub>v<sub>1,2</sub>(t)+a<sub>12</sub>v<sub>1,0</sub>(t)v<sub>2,2</sub>(t)+a<sub>12</sub>v<sub>1,1</sub>(t)v<sub>2,1</sub>(t)+a<sub>12</sub>v<sub>1,2</sub>(t)v<sub>2,0</sub>(t) = 0  $v_{2,3}^{1}(t) - a_2v_{2,2}(t) + a_{22}v_{2,0}(t)v_{2,2}(t) + a_{22}v_{2,1}^{2}(t) + a_{22}v_{2,2}(t)v_{2,0}(t) = 0$ *Coefficient of p<sup>4</sup> :*  $v_{1,4}^{1}(t) - a_1v_{1,3}(t) + a_{12}v_{1,0}(t)v_{2,3}(t) + a_{12}v_{1,1}(t)v_{2,2}(t) + a_{12}v_{1,2}(t)v_{2,1}(t) + a_{12}v_{1,3}(t)v_{2,0}(t) = 0$  $v_{2,4}^{1}(t) - a_2v_{2,3}(t) + a_{22}v_{2,0}(t)v_{2,3}(t) + 2a_{22}v_{2,1}(t)v_{2,2}(t) + a_{22}v_{2,3}(t)v_{2,0}(t) = 0$ Now  $v_{1,0}(t) = c_1$ ,  $v_{2,0}(t) = c_2$  $v_{1,1}(t) = a_1 \int_0^t v_{1,0}(t) dt - a_{12} \int_0^t v_{1,0}(t) v_{2,0}(t) dt$  $= (a_1c - a_1c_1c_2)t$  $\mathbf{v}_{1,1}(t) = (a_1 - a_1 - c_2) c_1 t$  $v_{2,1}(t) = a_2 \int_0^t v_{2,0}(t) dt - a_{22} \int_0^t v_{2,0}^2(t) dt - a_{22}H_2$  $= (a_2c_2-a_{22}c_2^2-a_{22}H_2)$  t  $\mathbf{v}_{2,1}(t) = (a_2c_2-a_{22}c_2^2-a_{22}H_2)$  t  $v_{1,2}(t) = a_1 \int_0^t v_{1,1}(t) dt - a_{12} \int_0^t v_{1,0}(t) v_{2,1}(t) dt - a_{12} \int_0^t v_{1,1}(t) v_{2,0}(t) dt$  $= (a_1-a_{12}c_2) (a_1-a_{12}c_2) c_1 \frac{t^2}{2} - a_{12}c_1 (a_2c_2-a_{22}c_2^2-a_{22}H_2)$  $\mathbf{v}_{1,2}(t) = [c_1 (a_1-a_{12}c_2)^2-a_{12}c_1 (a_2c_2-a_{22}c_2)^2-a_{22}H_2)]$  $v_{2,2}(t) = a_2 \int_0^t v_{2,1}(t) dt - 2a_{22} \int_0^t v_{2,0}(t) v_{2,1}(t) dt$  $= a_2 (a_2c_2-a_{22}c_2^2-a_{22}H_2) \frac{t^2}{2} - 2a_{22}c_2 (a_2c_2-a_{22}c_2^2-a_{22}H_2)$  $\mathbf{v}_{2,2}(t) = (a_2 - 2a_{22}c_2) (a_2c_2 - a_{22}c_2^2 - a_{22}H_2)$  $v_{1,3}(t) = a_1 \int_0^t v_{1,2}(t) dt - a_{12} \int_0^t v_{1,0}(t) v_{2,2}(t) dt - a_{12} \int_0^t v_{1,1}(t) v_{2,1}(t) dt$  $- a_{12} \int_{0}^{t} v_{1,2}(t) v_{2,0}(t) dt$  $= (a_1-a_{12}c_2) [c_1 (a_1-a_{12}c_2)^2-a_{12}c_1 (a_2c_2-a_{22}c_2^2-a_{22}H_2)]$  $-a_{12}c_1 (a_2-a_{22}c_2^2-a_{22}H_2) (a_2-2a_{22}c_2)$  $- a_{12}c_1 (a_1-a_{12}c_2) (a_2-a_{22}c_2^2-a_{22}H_2)$  $\mathbf{v}_{1,3}(\mathbf{t}) = [(a_1-a_{12}c_2) [c_1 (a_1-a_{12}c_2)^2 - a_{12}c_1 (a_2c_2-a_{22}c_2)^2 - a_{22}c_1]$  $-a_{12}c_1(a_2-a_{22}c_2^2-a_{22}H_2)$   $[(a_2-a_{22}c_2)+2(a_1-a_{12}c_2)]$  $v_{2,3}(t) = a_2 \int_0^t v_{2,2}(t) dt - 2a_{22} \int_0^t v_{2,0}(t) v_{2,2}(t) dt - a_{22} \int_0^t v_{2,1}^2(t) dt$  $=(a_2-2a_2c_2)^2(a_2c_2-a_2c_2^2-a_2H_2)\frac{t^3}{6}-a_{22}(a_2c_2-a_2c_2^2-a_{22}H_2)$  $v_{2,3}(t) = (a_2c_2-a_{22}c_2^2-a_{22}H_2) \left[ (a_2-2a_{22}c_2)^2 - 2 a_{22} (a_2c_2-a_{22}c_2^2-a_{22}H_2) \right]$ 

$$
v_{1,4}(t) = a_{1} \int_{0}^{t} v_{1,3}(t) dt - a_{12} \int_{0}^{t} v_{1,0}(t) v_{2,3}(t) dt - a_{12} \int_{0}^{t} v_{1,1}(t) v_{2,2}(t) dt
$$
  
\n
$$
- a_{12} \int_{0}^{t} v_{1,2}(t) v_{2,1}(t) dt - a_{12} \int_{0}^{t} v_{1,3}(t) v_{2,0}(t) dt
$$
  
\n
$$
= (a_{1}-a_{12}c_{2}) [(a_{1}-a_{12}c_{2}) [c_{1}(a_{1}-a_{12}c_{2})^{2} - a_{12}c_{1}(a_{2}c_{2}-a_{22}c_{2}^{2} - a_{22}H_{2})]
$$
  
\n
$$
- a_{12}c_{1}(a_{2}c_{2}-a_{22}c_{2}^{2} - a_{22}H_{2}) [(a_{2}-2a_{22}c_{2}) + 2(a_{1}-a_{12}c_{2})]] \frac{t^{4}}{24}
$$
  
\n
$$
- a_{12}c_{1}(a_{2}c_{2}-a_{22}c_{2}^{2} - a_{22}H_{2}) [(a_{2}-2a_{22}c_{2})^{2} - 2a_{22}(a_{2}c_{2}-a_{22}c_{2}^{2} - a_{22}H_{2})] \frac{t^{4}}{24}
$$
  
\n
$$
- a_{12}c_{1}(a_{1}-a_{12}c_{2}) (a_{2}-2a_{22}c_{2}) (a_{2}c_{2}-a_{22}c_{2}^{2} - a_{22}H_{2}) \frac{t^{4}}{8}
$$
  
\n
$$
- a_{12}[c_{1}(a_{1}-a_{12}c_{2})^{2} - a_{12}c_{1}(a_{2}c_{2}-a_{22}c_{2}^{2} - a_{22}H_{2})] (a_{2}c_{2}-a_{22}c_{2}^{2} - a_{22}H_{2}) \frac{t^{4}}{8}
$$
  
\n
$$
\therefore v_{1,4}(t) = \{c_{1}[(a_{1}-a_{12}c_{2})^{2} - a_{12}c_{1}(a_{2}c_{2}-a_{22}
$$

When approximate terms are considered up to four terms, we get

$$
N_1(t) = \lim_{p \to 1} v_1(t) = \sum_{x=0}^4 v_{1,x}(t) = v_{1,0}(t) + v_{1,1}(t) + v_{1,2}(t) + v_{1,3}(t) + v_{1,4}(t)
$$
  

$$
N_1(t) = \lim_{p \to 1} v_2(t) = \sum_{x=0}^4 v_{2,x}(t) = v_{2,0}(t) + v_{2,1}(t) + v_{2,2}(t) + v_{2,3}(t) + v_{2,4}(t)
$$

The solutions are obtained by Homotopy analysis as follows,

$$
N_{1}(t) = c_{1} + (a_{1}-a_{12}c_{2}) c_{1}t + [c_{1} (a_{1}-a_{12}c_{2})^{2}-a_{12}c_{1} (a_{2}c_{2}-a_{22}c_{2}^{2}-a_{22}H_{2})] \frac{t^{2}}{2}
$$
  
+ 
$$
[(a_{1}-a_{12}c_{2}) [c_{1} (a_{1}-a_{12}c_{2})^{2}-a_{12}c_{1} (a_{2}c_{2}-a_{22}c_{2}^{2}-a_{22}H_{2})]
$$
  
-
$$
-a_{12}c_{1} (a_{2}-a_{22}c_{2}^{2}-a_{22}H_{2}) [(a_{2}-2a_{22}c_{2})+2(a_{1}-a_{12}c_{2})]] \frac{t^{3}}{6}
$$
  
+ 
$$
\{c_{1} [(a_{1}-a_{12}c_{2})^{2}-a_{12}c_{1} (a_{2}c_{2}-a_{22}c_{2}^{2}-a_{22}H_{2})]
$$
  

$$
[(a_{1}-a_{12}c_{2})^{2}+3a_{12} (a_{2}c_{2}-a_{22}c_{2}^{2}-a_{22}H_{2})]
$$
  
- 
$$
(a_{2}c_{2}-a_{22}c_{2}^{2}-a_{22}H_{2}) [a_{12}c_{2}[(a_{2}-2a_{22}c_{2})+2(a_{1}-a_{12}c_{2})+(a_{2}-2a_{22}c_{2})^{2}]
$$
  
- 
$$
2a_{22} (a_{2}c_{2}-a_{22}c_{2}^{2}-a_{22}H_{2})+3(a_{1}-a_{12}c_{2}) (a_{2}-2a_{22}c_{2})]] \frac{t^{4}}{24}
$$
  
 
$$
N_{2}(t) = c_{2} + (a_{2}c_{2}-a_{22}c_{2}^{2}-a_{22}H_{2}) t + (a_{2}-2a_{22}c_{2}) (a_{2}c_{2}-a_{22}c_{2}^{2}-a_{22}H_{2}) \frac{t^{3}}{6}
$$
  
+ 
$$
(a_{2}c_{2}-a_{22}c_{2}^{2}-a_{22}H_{2}) [(a_{2}-2a_{22}c
$$

# **5. NUMERICLA ILLUSTATIONS**

The nature of the ecological model is to be identified with a set of numerical solutions which can be illustrated in a course of specified time interval.

**International Journal of Scientific and Innovative Mathematical Research (IJSIMR) Page 31**

The fixed parameters are considered as  $a_{12} = 0.6$ ,  $a_{2} = 2.9$ ,  $a_{22} = 0.4$ ,  $H_2 = 0.9$ ,  $c_1 = 2.5$  and  $c_2 = 2$ 

The varying variable is  $a_1$ , i.e  $a_1$ = from 1.5 to 3.5

and then t\* is derived(1.75,1.02,0.73,0.58,0.48,0.41,0.35,0.31,0.28,0.25,0.23,0.22,0.19,0.17,0.16)

The obtained solutions are illustrated from Fig. (1) to Fig.(21).

*Case(1):***In the case where natural growth rate of Ammensal Species is less than the growth rate**  of enemy species( $a_1 < a_2$ )-From Fig(1) to Fig(14)

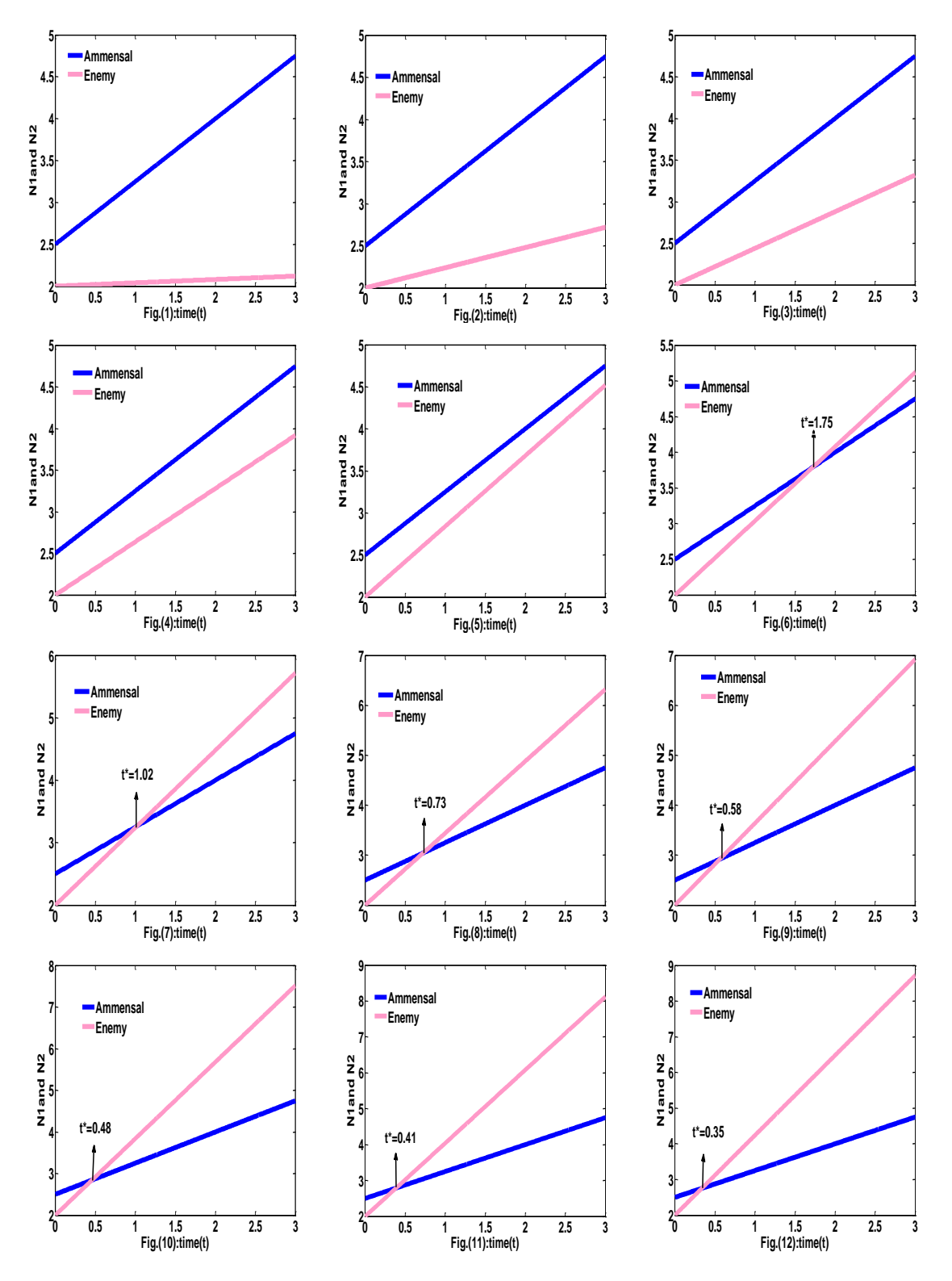

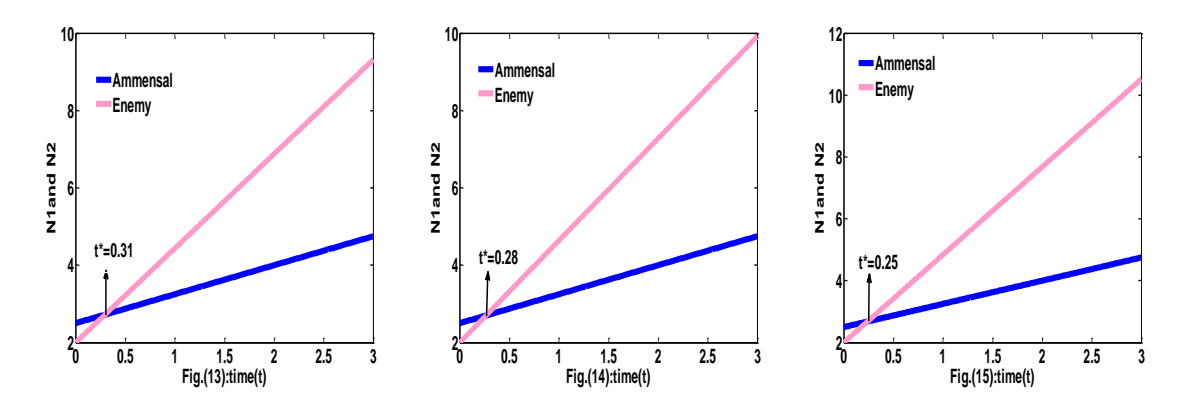

*Case(2):* **In this case where natural growth rate of Ammensal Species is greater than or equal to the growth rate of Enemy species(** $a_1 \ge a_2$ **)** -From Fig(15) to Fig(21)

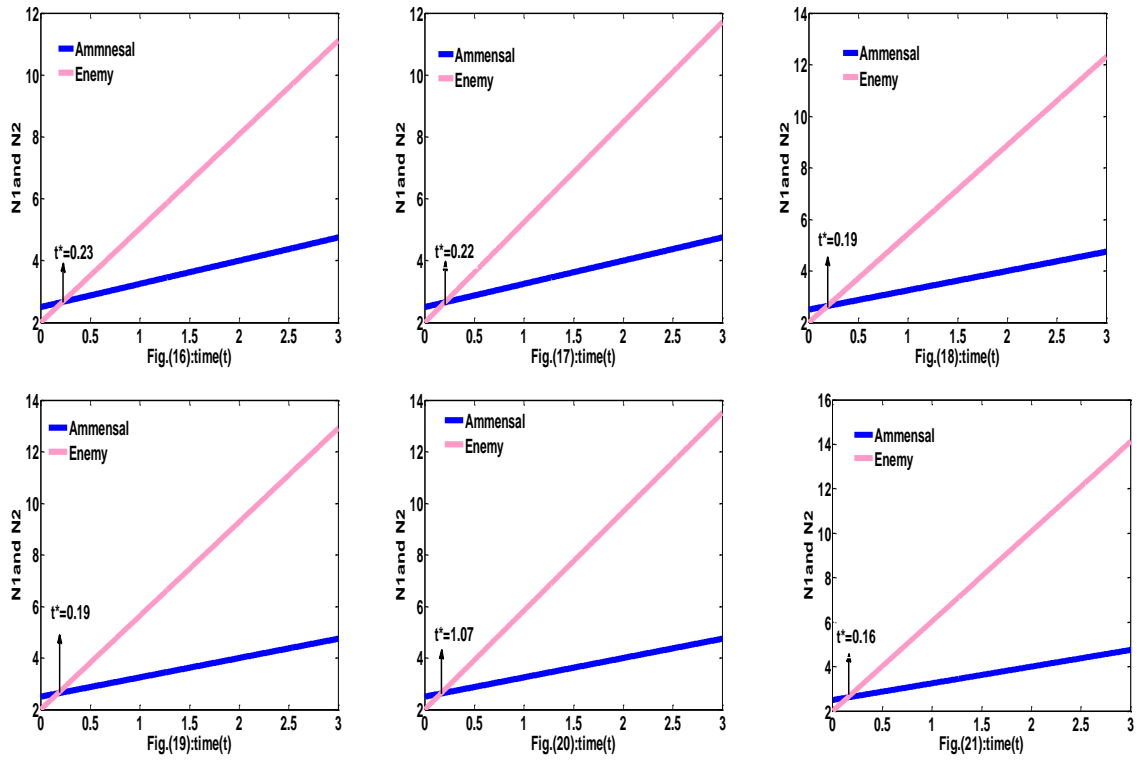

**Conclusions:**

### **Case(1):From Fig(1) to Fig(14)**

The following results are obtained

(i).Ammensal species prevails over enemy species initially and there is no interaction between the species. The Enemy species has no sufficient growth rate. Afterwards, Ammensal falls down in it's growth rate by the influence of Enemy species.

(ii).Enemy species gradually reaches a position of having steady fast gain than the growth rate of Ammensal species. In the course of time, it is observed that the Enemy species has a steep raise after dominance reversal time (t\*).

### **Case(2):From Fig(15) to Fig(21)**

The obtained conclusions are specified as below:

 $(i)$ . Ammensal species is dominant over the Enemy species up to time distinct( $t^*$ ). After the dominance reversal time, the Enemy species commands Ammnesal species by pulling it to less growth rate in the course of time.

**International Journal of Scientific and Innovative Mathematical Research (IJSIMR) Page 33**

(ii).Ammensal Species acquires a considerable growth rate at initial stage and slowly arises. It eclipses the enemy species up to t\*, after which the enemy species exceeds Ammensal species and the enemy species has a steep rise where as there is no appreciable growth in Ammensal Species.

### **6. OVER ALL CONCLUSIONS**

Ammensal model with harvesting for Ammensal species and unlimited resources for Enemy Species is formed by a couple of first order nonlinear differential equations. A series solution in a peculiar case of ecological Ammensalism is obtained by Homotopy Analysis. Some numerical solutions are utilized for analyzing various interactions between Ammensal species and enemy species

### **ACKNOWLEDGEMENT**

The authors are very much thank full to Dr Naveen Kumar Kakumanu, Convener of AIMS-2015,KBN college for his kind consent to publish this paper in the online version of the same journal for the purpose of knowing the citations. This paper was presented in AIMS-2015 on 28-11-2015.

### **REFERENCES**

- [1]. Abbasbandy, S, The application of the Homotopy analysis method to nonlinear equations arising in heat transfer .phys. Lett. A.360,pp.109-113,2006.
- [2]. Hilton, P.J, An introduction to Homotopy theory, Cambridge university press, Cambridge,1953.
- [3]. Liao Shijun, Homotopy analysis method in nonlinear differential equations, Springer,pp.1- 562,2012
- [4]. Liao, S.J., The proposed Homotopy analysis technique for the solution of nonlinear problems. Ph.D dissertation,Shanghai Jiao Tong university,1992.
- [5]. Liao, S.J, On the Homotopy analysis method for nonlinear problems.Appl.Math.Comput.147, pp.499-513,2004.
- [6]. Liao, S.J:,On the relationship between the homotopy analysis method and Euler transform. Commun.Nonlinear Sci.Numer.Simulat.15,2003-2016.
- [7]. Liao, S.J., Tan,Y.:A general approach to obtain series solutions of nonlinear differential equations.Stud.Appl.Math.119,pp.297-355,2007.

### **AUTHORS' BIOGRAPHY**

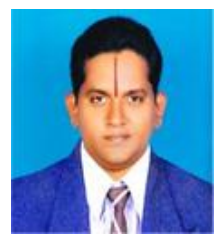

**Dr.K.V.L.N.Acharyulu:** He is working as Associate Professor in the Department of Mathematics, Bapatla Engineering College, Bapatla which is a prestigious institution of Andhra Pradesh. He took his M.Phil. Degree in Mathematics from the University of Madras and stood in first Rank,R.K.M. Vivekananda College,Chennai. Nearly for the last fourteen years he is rendering his services to the students and he is applauded by one and all for his best way of teaching. He has participated in some seminars and presented his papers on various topics.

More than 90 articles were published in various International high impact factor Journals. He obtained his Ph.D from ANU under the able guidance of Prof. N.Ch.Pattabhi Ramacharyulu,NIT,Warangal. He is a Member of Various Professional Bodies and created three world records in research field. He received so many awards and rewards for his research excellency in the field of Mathematics.

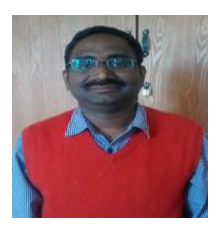

**Dr.N. Phani Kumar:** He is working as a Professor, Department of Mathematics, College of Natural & Computational Sciences,Wollega University,Ethiopia . He has obtained M.phil in Mathematics and M.Tech degree in computer science also .He Received his Ph.D From Acharya Nagarjuna University,Andhrapradesh India in 2011.He has presented many papers in various seminars and published articles more than 25 in popular International Journals to his credit. His area of interest is Mathematical Modeling in Ecology.

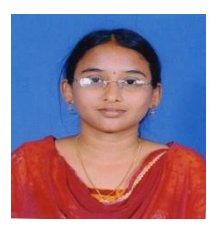

**Ms.G.Bhargavi:** She is working as an Assistant Professor in the Department of Mathematics, Bapatla Engineering College, Bapatla for the last two years. She presented a paper in AIMS 2015, KBN College, Vijayawada. She has a zeal to find new inventions in Mathematical Research.

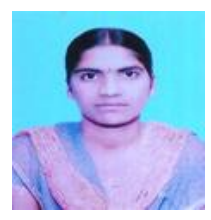

**Ms.k.Nagamani**: She is working as Assistant Professor in Department of Mathematics, Bapatla Engineering College, Bapatla for the last two years. She participated in one seminar, AIMS 2015, KBN College, Vijayawada. She secured first position in Telugu subject for her S.S.C examination in A.P state. She got university first in M.SC Mathematics, ANU University. She honoured with Prathibha Puraskaram-2015 by Chief Minister, Andhra pradhesh